# 广东省分析测试协会团体标准 《表面化学分析扫描探针显微镜数据存储 格式》 编制说明

《表面化学分析 扫描探针显微镜数据存储格式》编制组

### **2023** 年 **12** 月

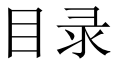

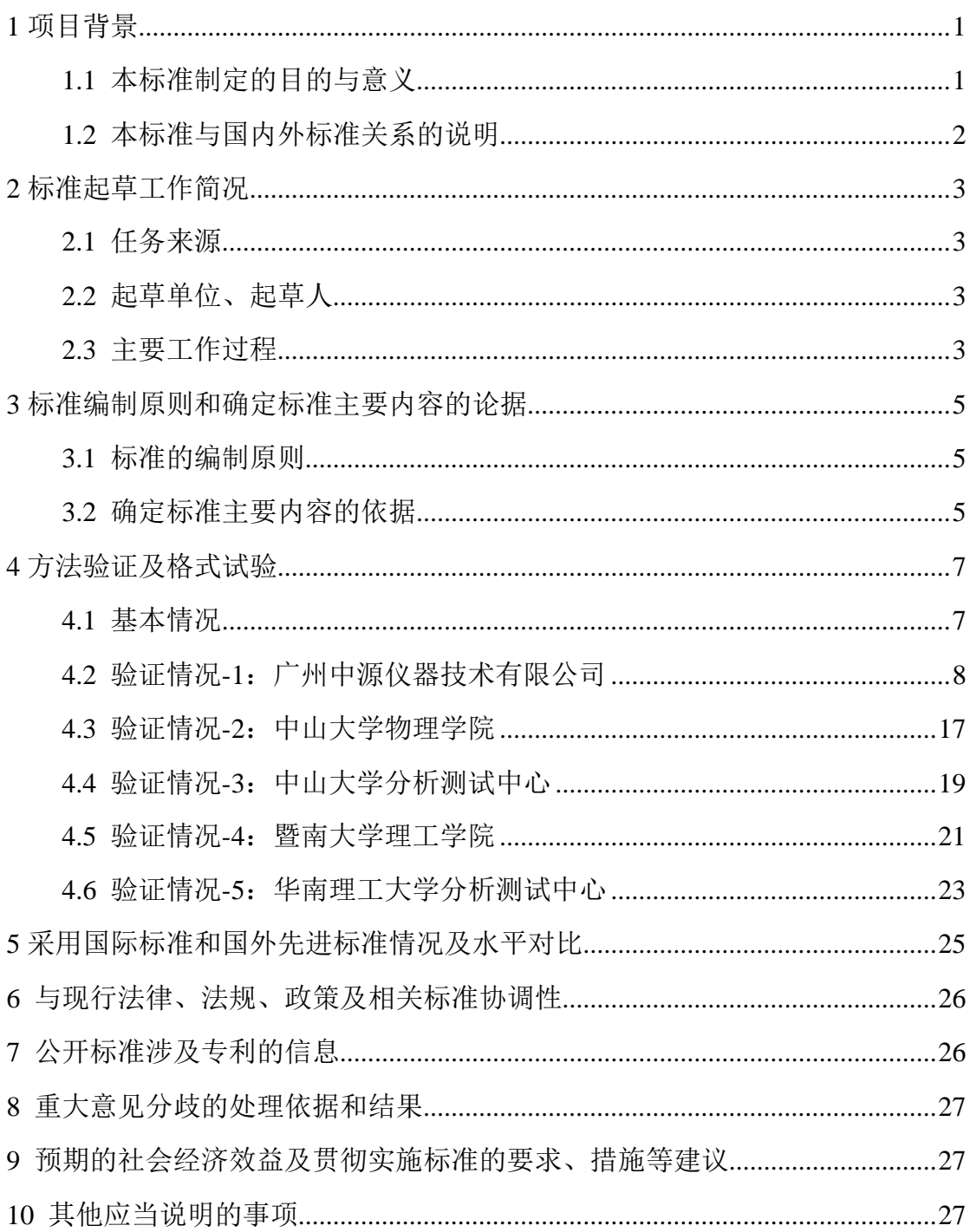

### <span id="page-3-0"></span>**1** 项目背景

项目背景,包括目的与意义、产业现状、国内外现行相关法律、法规和标 准情况等。

### <span id="page-3-1"></span>**1.1** 本标准制定的目的与意义

随着扫描探针显微术(SPM)发展和应用的日益广泛。在数据格式方面, 由于所用硬件平台的不同等原因,各制造商所生产的 SPM 大都使用专用的数据 格式。这些数据格式大多互不兼容,给数据后续的传输、交换、共享、以及数 据存储、分析处理和格式转换带来了不便。SPM 数据格式的标准化是大势所趋。

2011 年,ISO 发布了标准 ISO 28600(该标准已于 2018 年转化为国家标准 GB/T 36052-2018)。这是一个基于文本的、SPM 数据传送的格式标准。但 ISO 28600 并不是一套适合用于对 SPM 数据进行高效存储和处理的理想方案,这是 因为该标准中所有数据都基于 ASCII 文本,与同信息量的基于二进制的文件相 比,占用的存储空间相对较大,因此不太适合于 SPM 海量数据的存储;其数据 结构不支持随机读写,数据分析处理时效率不高。

对于 SPM 数据的存储和分析处理,目前国内外还没开放的、高效的数据存 储格式的方案或标准。国内外的各 SPM 制造商所生产的 SPM 仪器都使用专用 和非开放的数据格式进行存储,这些 SPM 数据的格式互不兼容,大都各自开发 了 SPM 数据处理和格式转化的专用软件。这导致 SPM 数据的格式转换和分析 处理的软件共享仍然困难重重,基本只能以企业或组织间的商业合作为主要实 现方式。近年来国际上出现了一些优秀的、具有开放性的 SPM 数据分析处理的 软件平台,如著名的国际开源项目 GXSM(Gnome X Scanning Microscopy), 目前 已能实现对国际上 20 多种 SPM 专用数据格式的识别和分析处理。但是,由于 我国在 SPM 仪器制造领域目前还没有具备国际竞争力的仪器制造企业和国际高 端的 SPM 仪器产品,在这一领域的国际合作和市场竞争中,我国仍处在非常不 利的地位。

### <span id="page-4-0"></span>**1.2** 本标准与国内外标准关系的说明

SPM 格式的技术标准化的趋势已经得到广泛认可,受到国内外各界的广泛 关注。国际标准化组织(ISO)已经于 2004 年将 SPM 标准化列入其工作框架之内 并建立了相应的技术委员会和分委员会(TC201/SC3);建立了相应的研究小组 (WG-1, Information formats)以深入研究 SPM 中的数据格式的标准化。按照 ISO 的规划, SPM 数据格式的标准化将以 SPM 术语为起点, 按照数据传送、数据处 理和数据存储的三步走策略逐步实现。SPM 术语是作为现有《表面化学分析标 准》的补充内容发布的(ISO18115)。2011 年, ISO 发布了一个基于文本的、 SPM数据传送的格式标准,即 ISO 28600(Data transfer Format)。根据 ISO 的 技术路线,还将建立 SPM 的数据处理方法(Data processing methods)和 SPM 的 综合数据库(Comprehensive Database for SPM)的技术标准。从国际国内的发 展现状和趋势来看,建立一种适合用于对 SPM 仪器所产生的数据进行保存和分 析处理的 SPM数据存储格式方案,是非常迫切需要的。

### **2** 标准起草工作简况

<span id="page-5-0"></span>标准起草工作简况,包括任务来源、协作单位、主要工作过程、主要起草 人及其所做的工作等。

#### **2.1** 任务来源

<span id="page-5-1"></span>本任务来源于广东省分析测试协会团体标准制修订计划项目《表面化学分 析 扫描探针显微镜数据存储格式》(2022 年 5 月至 2024 年 4 月)。主导单位 为中山大学,包括中山大学物理学院和中山大学分析测试中心。协作单位包括 广州中源仪器技术有限公司、暨南大学理工学院。

#### <span id="page-5-2"></span>**2.2** 起草单位、起草人

主要起草人及其所做的工作如下:

丁喜冬(中山大学物理学院):负责数据存储格式的总体设计、初稿撰 写、实现、测试与应用。

肖章武(广州中源仪器技术有限公司):负责数据存储格式的范例实现、 程序设计和测试、初稿的修订和应用。

赵亮兵(广州中源仪器技术有限公司):负责数据存储格式的程序测试和 标准的应用。

陈 建(中山大学分析测试中心):负责数据存储格式的的测试、修订和 标准的应用。

龚 力(中山大学分析测试中心):负责标准的测试、比较分析和应用。

谢伟广(暨南大学理工学院):负责标准范例及仪器产品的测试和应用。

刘金超(华南理工大学分析测试中心):负责标准的测试、比较分析和应 用。

#### <span id="page-5-3"></span>**2.3** 主要工作过程

2022 年 5 月:完成标准初稿的撰写;

2022 年 10 月:完成标准的修改与提交,项目通过论证并正式立项;

2023 年 1 月: 启动标准的应用, 用 C 语言编写程序, 在广州中源仪器有限 公司生产的扫描探针显微镜产品首次使用符合本标准的扫描探针显微镜数据存 储格式,实现了扫描探针显微镜数据的存储,包括读、写和现实等功能。

2023 年 5 月: 完成标准的应用范例的编程,按照该标准编写了程序软件并 应用于广州中源仪器有限公司生产的扫描探针显微镜产品中,并对程序进行了 测试和试用。

2023 年 8 月: 根据仪器应用情况, 完成了对标准的修订, 形成了标准的讨 论稿,在广州中源仪器有限公司、中山大学物理学院、中山大学分析测试中心 进行了应用。

2023 年 10 月:本标准的 5 家起草单位对标准讨论稿进行了讨论,广州中源 仪器有限公司完成了产品范例的修改,改进后的标准范例和产品已在上述 5 家 单位分别进行了进一步的测试和应用。

另外,在 2022年5月之前,与本标准有关的相关工作如下:

本标准主要起草人项目团队核心成员(丁喜冬、陈建等)研究 SPM 实验数 据的格式,主持制定了扫描探针显微镜的国家标准 1件:中华人民共和国国家 标准《表面分析化学: 扫描探针显微镜数据传输格式》, GB/T 36052-2018, 正 式发布日期:2018.3.15。中山大学团队在国内最先对 SPM 数据格式进行了研究, 分析了 SPM 数据格式标准化的要求和思路, 提出了一种基于 HDF5 (HDF, Hierarchical Data Format)的 SPM 格式方案并开展了示例研究,发表了相关研究 论文《探针显微镜中数据格式的分析及转换程序的设计》, 电子显微学报, 2011(03): 215-221。本项目研究团队致力于 SPM 仪器的高端产品的研发与应用。 技术成果转化的主要承接单位是广州中源仪器技术有限公司。

### <span id="page-7-0"></span>**3** 标准编制原则和确定标准主要内容的论据

标准编制原则和确定标准主要内容的论据,标准修订项目还应当列出和原 标准主要差异情况。

### **3.1** 标准的编制原则

<span id="page-7-1"></span>本标准依据《广东省分析测试协会团体标准制修订工作程序》、 遵循"统 一性、 协调性、适用性、 一致性、 规范性"的原则, 注重标准的可操作性, 本标准按照 GB/T 1.1-2020《标准化工作导则 第 1 部分: 标准的结构和编写规 则》 给出的规则进行编写和表述。

### **3.2** 确定标准主要内容的依据

<span id="page-7-2"></span>在表面分析测试领域,许多商用的扫描探针显微镜(SPM)在各种不同的 环境下使用。SPM 的控制、数据的采集和处理都可以由带有存储器的计算机来 实现,所有的数据及参数都记录在数字化的文件中。由于所用硬件平台不同, 各制造商所生产的 SPM 大都使用专用的数据格式。这些数据格式大多互不兼容, 给数据的存储、处理、传输、交换、共享等带来了不便。基于文本的 SPM 数据 格式,虽然能够解决数据的传输、交换、共享等方面的问题,但存储效率不高 且不利于数据的快速处理。各制造商所使用的 SPM 数据格式通常采用二进制存 储,更加适合用于数据的存储和分析处理,但存在兼容性、扩展性等方面的问 题,不便于数据的传输、交换和共享。因此,需要一种用于 SPM 数据的存储和 共享的标准格式,主要应用于 SPM 中的实时数据存储、高效分析处理和数据共 享等计算处理领域。

建立 SPM 的数据存储格式的标准受到各界的重视和关注。SPM 数据传送的 格式标准的出发点主要是实现不同制造商的仪器得到的数据的传输、交换、共 享和归档,保证数据的完整性;增进交流,对从不同仪器得到的数据进行一致 的解释和处理,以降低数据分析的不确定性。但ISO 28600并不是一套适合用于 对 SPM 数据进行高效存储和处理的格式方案。这是因为: 该标准是中所有数据

都基于 ASCII 文本,与包含相同信息量的基于二进制的数据格式相比,占用的 存储空间较大,因此不适合于海量数据的存储;其数据结构不支持随机读写, 检索不便,进行数据的分析处理时效率不高;另外,由于格式固定,其扩充性 受到一定制约。

本文件规定了在计算机上存储扫描探针显微镜(SPM)数据的一种标准格 式。该格式以二进制和文本相混合的形式进行编码,将 SPM 采集的数据、参数 和关联信息进行紧凑地存储,适合于对海量数据的存储和共享。该格式的数据 结构支持随机读写,适合于对 SPM数据进行高效的分析处理和读写。

### **4** 方法验证及格式试验

<span id="page-9-0"></span>方法验证及格式试验包括主要试验(或验证)的情况介绍、分析报告、相 关技术和应用说明。

### **4.1** 基本情况

<span id="page-9-1"></span>为确保本标准方法格式的"统一性、 协调性、适用性、 一致性、 规范性", 验证本标准数据存储格式的可操作性, 标准起草工作小组组织 5 个单位(中山 大学物理学院、广州中源仪器技术有限公司、中山大学分析测试中心、暨南大 学理工学院、华南理工大学分析测试中心) , 利用多个扫描探针显微镜仪器平 台对本标准中扫描探针显微镜数据存储格式进行了多方面的试验、验证以及测 试和应用。

#### **4.1.1** 方法格式验证的内容

2023 年 5 月:广州中源仪器技术有限公司完成了标准应用范例的编程,在 所生产的扫描探针显微镜仪器产品中使用了符合本标准所定义的数据存储格式。 截止到 2023年 10月底,本标准的 5家起草单位对标准进一步的测试和应用,并 对本标准进行了讨论和改进。

5 家起草单位对本标准方法验证及格式试验的工作分别如下:

中山大学物理学院:负责数据存储格式的总体设计、初稿撰写、实现指 导、在扫描探针显微镜仪器系统中本标准格式的试验与应用。

广州中源仪器技术有限公司:负责数据存储格式标准的范例实现、C++程 序的设计和测试及在该公司仪器产品(扫描探针显微镜)中的功能实现、标准 的应用结果收集及修改。

中山大学分析测试中心:负责仪器系统(扫描探针显微镜)中标准格式的 分析测试、改进和应用。

暨南大学理工学院:负责仪器系统(扫描探针显微镜)中标准格式的试验 和应用。

华南理工大学分析测试中心:负责仪器系统(扫描探针显微镜)中标准格 式的分析测试和应用。

#### **4.1.2** 方法格式验证的结果

截止到 2023 年 10 月底,本团体标准《扫描探针显微镜数据存储格式》已 在广州中源仪器技术有限公司制造的扫描探针显微镜产品中实现和应用,目前 已经在广州中源仪器技术有限公司、中山大学物理学院、中山大学分析测试中 心、暨南大学理工学院、华南理工大学分析测试中心多个单位完成验证和应用。 结果表明,使用本数据存储格式标准的扫描探针显微镜产品的数据存储效率较 高、性能稳定,仪器产品使用方便。建议进一步征求意见并发布和推广应用。

### <span id="page-10-0"></span>**4.2** 验证情况**-1**:广州中源仪器技术有限公司

#### **4.2.1** 基本情况

广州中源仪器技术有限公司主要完成本标准中格式中的各种数据类型的实 现和验证,负责将 24 位编码格式和 32 位编码的数据存储格式标准分别集成到 公司制造的各型扫探针显微镜仪器产品中,包括:负责数据存储格式标准的范 例实现、C++程序的设计和测试及功能实现、标准的应用结果收集及修改。验 证时,特别注重编程实现的方便性、简易性,并提供了相关的流程图、源代码 和界面截图,对代码的运行情况进行了详细的分析和试验。

总之,本标准格式在广州中源仪器技术有限公司的扫描探针显微镜产品中 已全面应用、测试和应用。结果表明,该格式数据存储效率较高、性能稳定。

方法验证及格式试验时所用系统的软硬件开发环境如下:

扫描探针显微镜的产品型号: 中源仪器所有扫描探针显微镜产品, 包括 WinSPM A/B/L、中源仪器 EDU 20。

验证格式类型:24 位编码格式标准、32 位编码格式标准

计算机硬件环境:品牌兼容机,Intel Core i5,16G 内存,SSD 256GB + HDD 1TB.

计算机软件环境: Windows 10, Visual Studio 2019 C#

#### **4.2.2** 验证过程及结果

1,开发步骤

根据团体标准文件描述创建文件头部、各参数表表头结构定义源文件。

根据团体标准文件描述创建参数表结构描述 proto 文件。

使用 proto 工具根据描述文件生成 C#源文件实现参数表结构的序列化和反 序列化。

在 SPM在线控制软件工程中引入新生成的源文件,在相应的程序节点填入 标准文件规定的信息,用户选择保存时将系统采集到的数字图像信息和谱图数 据序列化后保存到磁盘文件。

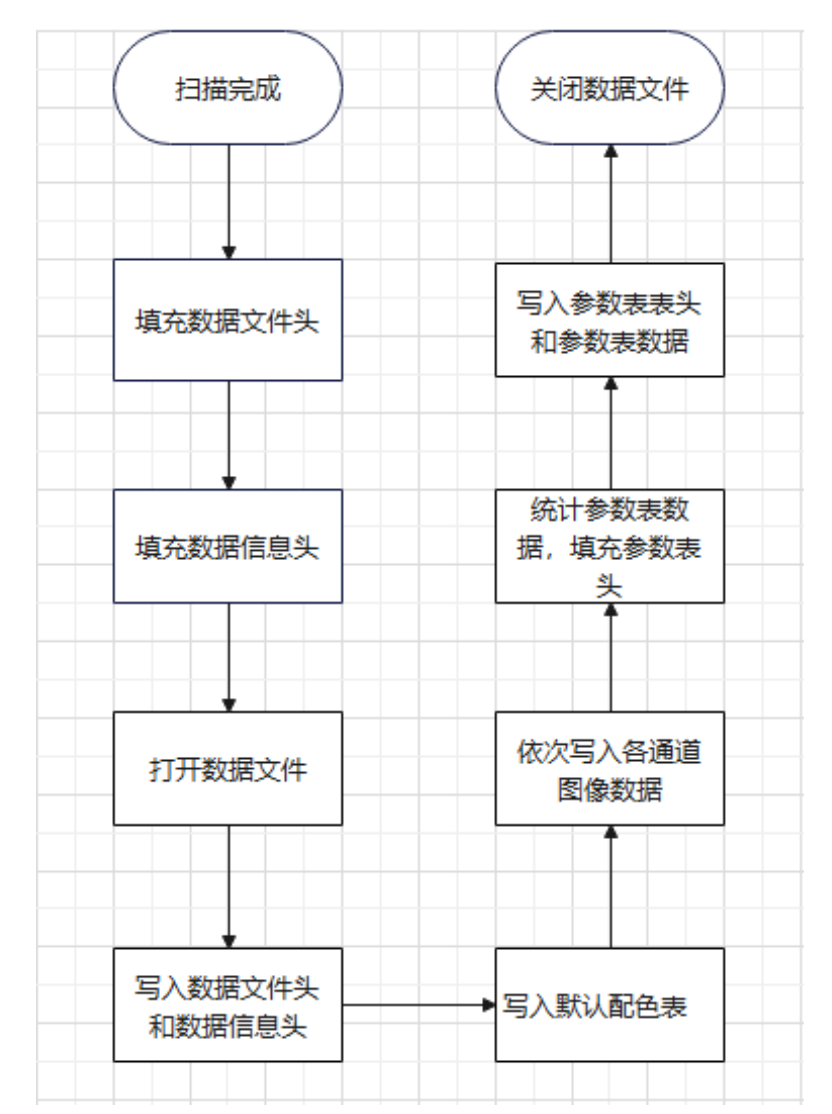

2,多通道图像数据保存流程:

图 4.2-1 多通道图像数据保存流程

3,谱测量数据保存流程:

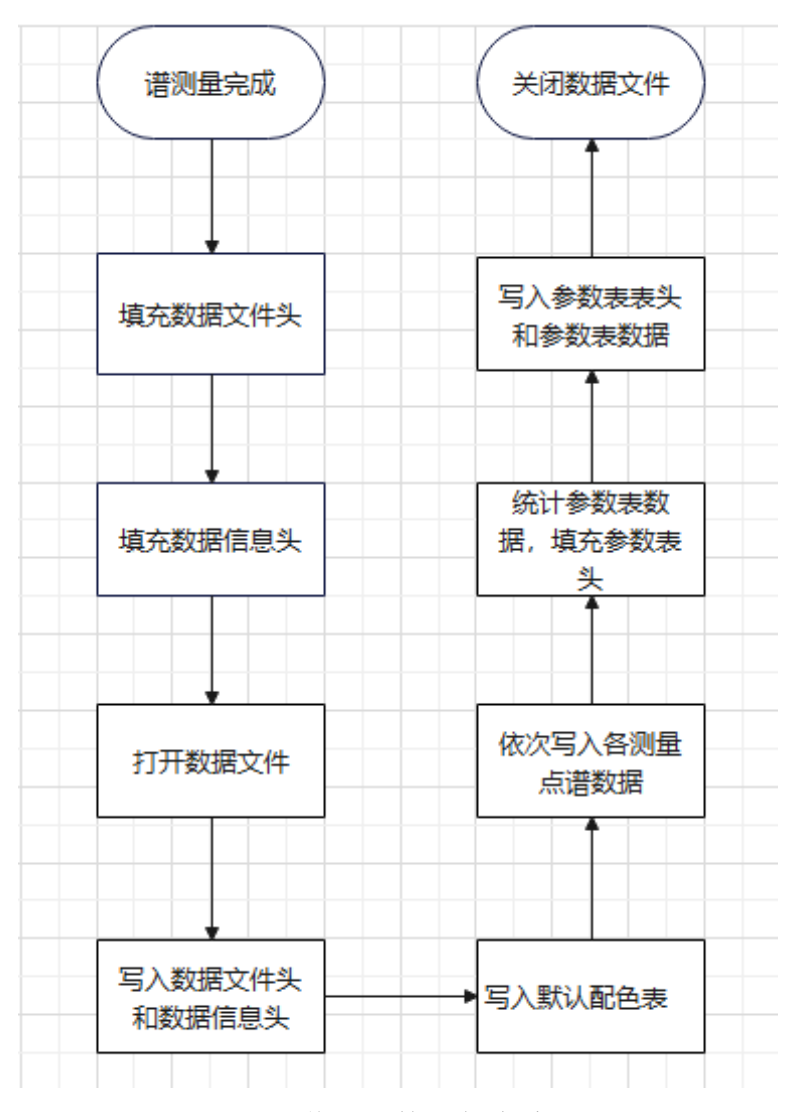

图 4.2-2 谱测量数据保存流程图

#### 4. 文件头部定义源文件

```
using System;
using System.Collections.Generic;
using System.Linq;
using System. Runtime. InteropServices;
using System.Text;
using System. Threading. Tasks;
namespace SPMController
{
    [StructLayout(LayoutKind. Sequential, Pack = 1)]
     public struct SpmDataFileHeader
     {
         public UInt16 sfType;
```

```
 public Int32 sfSize;
       public Int32 sfDataType;
       public Int32 sfDataOffset;
    }
   [StructLayout(LavoutKind, Sequential, Pack = 1)] public struct SpmDataInfoHeader
    {
       public Int32 sfHeadSize;
       public Int32 sfWidth;
       public Int32 sfHeight;
       public UInt16 sfPlanes;
       public UInt16 sfBitCount;
       public Int32 sfCompression;
       public Int32 sfDataSize;
       public Int32 sfXScale;
       public Int32 sfYScale;
       public Int32 sfDataClrUsed;
       public Int32 sfDataImportant;
    }
    [StructLayout(LayoutKind.Sequential, Pack = 1)]
    public struct SpmTotalParametersHeader
    {
      public UInt32 saParametersIdentifier; // 参数表的类型
      public Int32 saParametersSize; // 参数表字节数
      public Int32 saParametersNumber; //参数表项数量
      public UInt32 saMaxDataValue;      // 位图数据的最大值
      public Int32 saBaseParametersOffset; // 基本参数表的偏移量(从参数表
头开始)
      public Int32 saExtendParametersOffset; // 扩展参数表的偏移量(从参数表
头开始)
       public Int32 saRelationParametersOffset; // 关联参数表的偏移量(从参数
表头开始)
   }
   [StructLayout(LayoutKind, Sequential, Pack = 1)] public struct SpmSubParametersHeader
    {
      public UInt32 saParametersIdentifier; // 参数表的类型
       public Int32 saParametersSize; // 参数表字节数
      public Int32 saParametersNumber; // 参数表项数量
    }
   [StructLayout(LayoutKind. Sequential, Pack = 1)]
    public struct SpmSpectraHeader
    {
      public UInt32 saParametersIdentifier; // 参数表的类型
      public Int32 saParametersSize; // 参数表字节数
      public Int32 saSpectraNumber; // 谱曲线显示信息表数据项数量
      public Int32 sa0rdinatesNumber; // 纵坐标(待测变量)表项数量
```

```
public Int32 saTimesNumber; // 每个位置测量遍次数量
       public Int32 saPositionsNumber; // 测量位置表项数量
        public Int32 saDisplayColorUsed; // 谱曲线数据在显示时使用的颜色
数目
       public Int32 saDisplayColorEach; // 每条谱曲线数据在显示时使用的
颜色数目
       public Int32 saPaletteIdentifier; // 对应彩色表索引号
       public Int32 saPaletteNumber; // 对应彩色表颜色数量
    }
   [StructLayout(LayoutKind. Sequential, Pack = 1)]
    public struct SpmDataRelationHeader
   \left\{ \right.public UInt32 saParametersIdentifier; // 参数表的类型
        public Int32 saParametersSize; // 插件表字节数
        public Int32 saParametersNumber; // 插件表数据的项数
       public Int32 saParametersOffset; // 插件表数据的偏移量(从关联表头开始)
       [MarshalAs(UnmanagedType.ByValArray, SizeConst = (16))]
       public byte[] saDataIdentifier; // 数据的唯一标识
       \lceilMarshalAs(UnmanagedType.ByValArray, SizeConst = (16))]
       public byte[] saAuxiliaryIdentifier; // 数据的辅助标识
        public UInt16 saSubdataCoordinates1;
        public UInt16 saSubdataCoordinates2;
        public UInt16 saSubdataCoordinates3;
        public UInt16 saSubdataCoordinates4;
    }
}
    5. 各参数表表结构定义源文件(部分)
// \langle auto-generate \rangle// Generated by the protocol buffer compiler. DO NOT EDIT!
// source: proto/SPMDataParameters.proto
// \langle auto-generated>
#pragma warning disable 1591, 0612, 3021, 8981
#region Designer generated code
using pb = global::Google. Protobuf;using pbc = global::Google. Protobuf. Collections;using ph = global::Google.Protobuf.Reflection;
using scg = global::System Collections. Generic;
namespace SPMController.ProtoData {
  /// <summary>Holder for reflection information generated from 
proto/SPMDataParameters.proto</summary>
  public static partial class SPMDataParametersReflection {
    #region Descriptor
    /// <summary>File descriptor for proto/SPMDataParameters.proto</summary>
    public static pbr::FileDescriptor Descriptor {
      get { return descriptor; }
 }
    private static pbr::FileDescriptor descriptor;
```

```
 static SPMDataParametersReflection() {
```

```
 byte[] descriptorData = global::System.Convert.FromBase64String(
     string.Concat(
       "Ch1wcm90by9TUE1EYXRhUGFyYW1ldGVycy5wcm90bxIXU1BNQ29udHJvbGxl",
       "ci5Qcm90b0RhdGEiJAoRU3BtQmFzZVBhcmFtZXRlcnMSDwoHc3BMYWJlbBgB",
       "IAMoCSKHAQoWU3BtRXhwZXJpbWVudFBhcmFtZXRlchIPCgdzcExhYmVsGAEg",
       "ASgJEg4KBnNwVW5pdBgCIAEoCRIPCgdzcFZhbHVlGAMgASgBEhUKDXNwQ2Fs",
      "aWJyYXRpb24YBCABKAESFgoJc3BDb21tZW50GAUgASgJSACIAQFCDAoKX3Nw",
       "Q29tbWVudCJYChdTcG1FeHBlcmltZW50UGFyYW1ldGVycxI9CgRkYXRhGAEg",
       "AygLMi8uU1BNQ29udHJvbGxlci5Qcm90b0RhdGEuU3BtRXhwZXJpbWVudFBh",
       "cmFtZXRlciLiAgoPU3BtSW1hZ2VEaXNwbGF5Eg8KB3NwTGFiZWwYASABKAkS",
```
6. 参数表结构描述 proto 文件(部分)

```
syntax = "proto3";
option cc_enable_arenas = true;
package SPMController.ProtoData;
message SpmBaseParameters {
       repeated string spLabel = 1;
}
message SpmExperimentParameter {
       string spLabel = 1;
       string spUnit = 2;
       double spValue = 3;
       double spCalibration = 4;
       optional string spComment = 5;
}
message SpmExperimentParameters {
       repeated SpmExperimentParameter data = 1;
}
message SpmImageDisplay {
       string spLabel = 1;
       string spUnit = 2;
       int32 spChannelNo = 3;
       int32 spPassNo = 4;
       double splataStart = 5;
       double splataEnd = 6;
       double spDisplayStart = 7;
       double splisyEnd = 8;
       double spImportantStart = 9;
       double spImportantEnd = 10;
       int32 spDisplayColorUsed = 11;
       int32 spDisplayColorImportant = 12;
       int32 spPaletteIndex = 13;
       int32 spPaletteNumber = 14;
       string spComment = 15;
```
}

7. 测试验证步骤:

运行 SPM在线控制软件。

连接到 WinSPM 原子力显微镜仪器, 在"设置"-"常用设置"中选择保存 为团体标准格式。

将合适的样品放置在样品台,执行调节、逼近等准备工作。

打开扫描模块,设置需要的扫描范围、扫描分辨率、成像通道,选择自动 保存,点击"运行"开始扫描样品。

程序在扫描完成后自动保存。

8. 测试验证结果:

#### 表 4.2-1 数据文件头验证情况

| 字段序号 | 字段标识                      | 字段名称           | 验证情况 |
|------|---------------------------|----------------|------|
|      | bitmap file identifier    | 数据文件类型标识符      | 通过   |
|      | file Size                 | 数据部分的大小        | 通过   |
|      | data type identifier      | SPM 图像数据的类型标识符 | 通过   |
|      | <b>Bitmap Data Offset</b> | 图像数据偏移量        | 通过   |

表 4.2-2 数据信息头验证情况

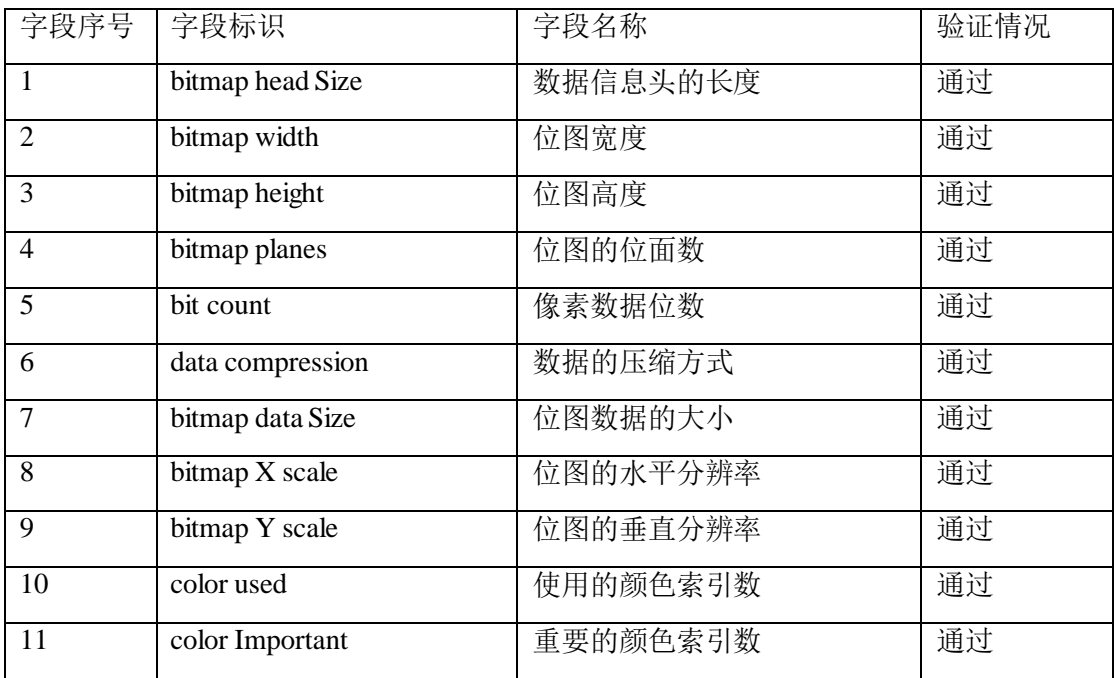

| 字段序号           | 字段标识                               | 字段名称          | 验证情况 |
|----------------|------------------------------------|---------------|------|
| 1              | <b>Total Parameters Identifier</b> | 参数表标识符='PARS' | 通过   |
| $\overline{2}$ | <b>Total Parameters Size</b>       | 整个参数表的字节数     | 通过   |
| 3              | <b>Total Parameters Number</b>     | 整个参数表数据的个数    | 通过   |
| $\overline{4}$ | Bitmap Data Maximum                | 位图数据最大值       | 通过   |
|                | Value                              |               |      |
| 5              | <b>Base Parameters Offset</b>      | 从参数表头开始到基本参数表 | 通过   |
|                |                                    | 之间的字节的偏移量     |      |
| 6              | <b>Extend Parameters Offset</b>    | 从参数表头开始到扩展参数表 | 通过   |
|                |                                    | 开始之间的字节的偏移量   |      |
| 7              | <b>Relation Parameters Offset</b>  | 从参数表头开始到关联参数表 | 通过   |
|                |                                    | 开始之间的字节的偏移量   |      |

表 4.2-3 参数表表头验证情况

表 4.2-4 基本参数表表头验证情况

| 字段序号 | 字段标识                          | 字段名称          | 验证情况 |
|------|-------------------------------|---------------|------|
|      | Base Parameters Identifier    | 参数表标识符='BASE' | 通过   |
|      | <b>Base Parameters Size</b>   | 基本参数表的字节数     | 通过   |
|      | <b>Base Parameters Number</b> | 基本参数表数据的个数    | 通过   |

表 4.2-5 扩展参数表表头验证情况

| 字段序号 | 字段标识                            | 字段名称            | 验证情况 |
|------|---------------------------------|-----------------|------|
|      | Extend Parameters Identifier    | 扩展参数表标识符='EXTD' | 通过   |
|      | <b>Extend Parameters Size</b>   | 扩展参数表的字节数       | 通过   |
|      | <b>Extend Parameters Number</b> | 扩展参数表数据的个数      | 通过   |

表 4.2-6 关联参数表表头验证情况

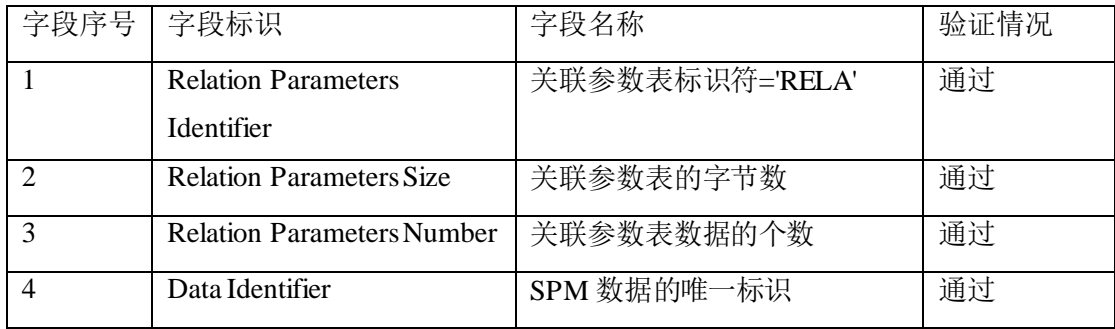

| Auxiliary Identifier  | SPM 数据的辅助标识  | 通过 |
|-----------------------|--------------|----|
| Subdata Coordinates 1 | 子数据坐标 1 的最大数 | 通过 |
| Subdata Coordinates 2 | 子数据坐标 2 的最大数 | 通过 |
| Subdata Coordinates 3 | 子数据坐标3的最大数   | 通过 |
| Subdata Coordinates 4 | 子数据坐标 4 的最大数 | 通过 |

表 4.2-7 数据来源表表头验证情况

| 字段序号 | 字段标识                              | 字段名称            | 验证情况 |
|------|-----------------------------------|-----------------|------|
|      | Parameters List Identifier        | 数据来源表标识符='DTSR' | 通过   |
|      | <b>Relation Parameters Size</b>   | 数据来源表的字节数       | 通过   |
|      | <b>Relation Parameters Number</b> | 数据来源表数据的个数      | 通过   |

表 4.2-8 插件信息表表头验证情况

| 字段序号 | 字段标识                            | 字段名称            | 验证情况 |
|------|---------------------------------|-----------------|------|
|      | Parameters List Identifier      | 插件信息表标识符='PLUG' | 通过   |
|      | <b>Plugin Parameters Size</b>   | 插件信息表的字节数       | 通过   |
|      | <b>Plugin Parameters Number</b> | 插件信息表数据的个数      | 通过   |

表 4.2-9 关联参数表表头验证情况

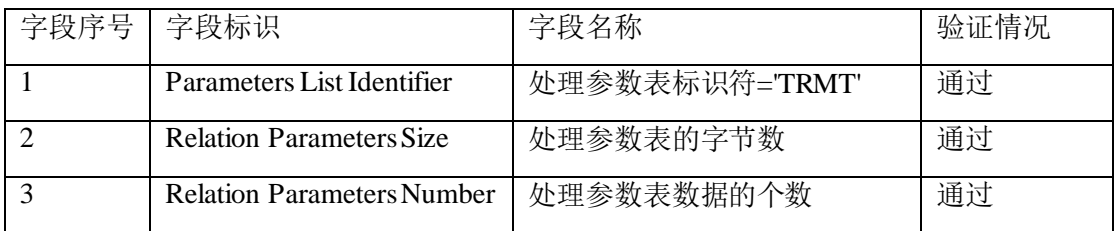

下面给出了一些与测试验证结果相关的软件测试过程的截图。

| 接触原子力_%area18_18_%fd100_100_30_020231227193506.spm       |     |       |     |                 |     |          |                |     |                                                     |     |            |     |                     |       |          |      |     |        |    |  |
|----------------------------------------------------------|-----|-------|-----|-----------------|-----|----------|----------------|-----|-----------------------------------------------------|-----|------------|-----|---------------------|-------|----------|------|-----|--------|----|--|
| Offset                                                   |     |       |     |                 | 4   | 5.       | -6             |     | 8.                                                  | -9. | A          | B   | -C.                 |       | Æ.       |      |     |        |    |  |
| 00000000                                                 | 42  |       |     | 4D 36 02 08     |     | 00       | $\parallel$ 4D | -50 | 4D                                                  |     | $43$ 36 02 |     | -00-                | 00 28 |          | -OO  | BM6 | МРМС 6 |    |  |
| 00000010                                                 |     | 00.00 | 00  | $\overline{01}$ |     | $00$ 00  |                |     | $\overline{00}$ FF $\overline{F}$ FF FF 01 00 20 00 |     |            |     |                     |       | - 00     | nn.  |     | þÿÿ    |    |  |
| $0000002$ 85+ $\#$ 004/044 $\#$ 00 $\#$ 00 $\#$ 00 8E 37 |     |       |     |                 |     |          |                |     |                                                     |     |            |     | 00 00 8E 3700 00 80 |       |          | - nn |     |        |    |  |
| 00000030                                                 | 00  | -00   |     |                 |     |          |                |     | 80 00 00 00 8PM图像数据的类型00 00 00 00                   |     |            |     |                     |       |          | -nn  |     |        |    |  |
| 00000040                                                 | nп. | nn    | nn. | nn              | nn' | nn.      | .nn            | nn  | nπ                                                  | .nn | nn.        | .nn | nn.                 |       | nn nn nn |      |     |        |    |  |
| 00000050                                                 | 2B. | -00   |     |                 |     | 数据部分的攻小0 |                | -00 |                                                     |     |            |     |                     |       |          |      |     |        |    |  |
| nnnnnran                                                 | 37  | ΠR    | nn. | nn              | ЗΆ  | OE.      | .nn            | .nn | ЗD                                                  |     |            | nπ  | 4 N                 | -14   | .nn      | nn   |     | $=$    | ΙФ |  |

图 4.2-3 多通道图像数据文件头文件截图

| 接触原子力 %area18 18 %fd100 100 30 020231227193506 spm |     |      |      |                               |     |                  |           |     |       |       |     |            |                |     |     |       |                 |    |       |    |  |
|----------------------------------------------------|-----|------|------|-------------------------------|-----|------------------|-----------|-----|-------|-------|-----|------------|----------------|-----|-----|-------|-----------------|----|-------|----|--|
| Offset                                             | 0   |      |      |                               |     | 5                |           | 图高度 |       | 嗨画    |     |            | A数据位数 p        |     | E   | F     |                 |    |       |    |  |
| 00000000                                           | 42  | 4D   |      | $36 \,\mathrm{W}$ $2^{\circ}$ | "0в | 00               | $4D + 50$ |     | 4D    | 43    | 66  | 02         | $00 \times 00$ |     |     | 28 00 | BM <sub>6</sub> |    | MPMC6 |    |  |
| 00000010                                           | 00. | -ool | loo: | 01                            | 00  | -00              | llaa      | FE  | FF    | FF    | D1  | -ooll      | 20             | 00  | 00. | - 00  |                 |    | þýÿ   |    |  |
| 00000020                                           | 00. | 00   | 100  | 00.                           | 08  | 00               | IBE.      | 37  | OO.   | 00    | BE  | 37         | 00.            | 00  | 80. | -00   |                 |    | 17    | 17 |  |
| 00000030                                           | nn. | -00  |      | $80\sqrt{0}0$ 00              |     | 00.              | ∩ቤ•∩∩     |     | ۵O    | 00    | 00  | R.         | 00             | 00  | 00  | nn.   |                 |    |       |    |  |
| 00000040                                           | nn. | nπ   | m    | nn                            | nn. | .nn              | Иn        | .nn | nn.   | nn.   |     | 00/00      | -00            | 00. | 00  | .nn   |                 |    |       |    |  |
| 00000050                                           |     |      |      |                               |     | 徳图数据大dù 2E 水平分辨率 |           |     |       |       |     | 31 睡前分辨率34 |                | 08  | 00  | - 00  | $^{+}$          |    |       | 4  |  |
| 00000060                                           | 37. | ΠB.  | .nn  | nn.                           | -3A | ΠE.              | .nn       | .nn | 3D.   |       | nn  | nn.        | 40.            | -14 | nn. | .nn   | 7               | ÷  | $=$   | ெ  |  |
| nnnnnnzn                                           | 43. | -17  | nn   | nn.                           | 46. | 1A NO            |           | .nn | 49.   | 1D    | nn. | -OO.       | 4C.            | -20 | .nn | .nn   | $\cap$          | F  |       |    |  |
| nnnnnnan                                           | 4F. | -23. | .nn  | nn.                           |     | 52 26 00         |           | .nn | 55 29 |       | 00  | -00        | 58             | -2C | 00. | -00   | 0#              | Rδ | U)    | Χ. |  |
| 00000090                                           | 5B. | -2F  | 00   | 00.                           |     | 5E 32 00         |           | 00  |       | 61 35 | 00  | -00.       | -64            | -38 | 00. | -00   | ſZ              | ^2 | a5    | d8 |  |

图 4.2-4 多通道图像数据信息头文件截图

| 接触原子力_%area18_18_%fd100_100_30_020231227193506.spm |     |          |          |                         |             |    |      |                        |                   |       |                 |       |                |                               |           |     |                                                                  |       |                  |  |
|----------------------------------------------------|-----|----------|----------|-------------------------|-------------|----|------|------------------------|-------------------|-------|-----------------|-------|----------------|-------------------------------|-----------|-----|------------------------------------------------------------------|-------|------------------|--|
| Offset                                             | n   |          |          |                         | 4           | 5  |      |                        |                   |       |                 |       |                |                               |           |     |                                                                  |       |                  |  |
| 00080230                                           | nπ  | nπ       | 9D       | 83                      | 00          | 00 | 150. | 41                     |                   | 52 53 |                 | 24 O4 | 00             | 00.                           | 181       | -00 |                                                                  | PARSS |                  |  |
| 00080240                                           |     | loo ooll |          | FF FF                   | 00.         | 00 | 11C. | 00                     | ۵O                | 00    | IE <sub>2</sub> | -02   | 00             |                               | 00 IE4 03 |     | ΫŸ                                                               | â     | ä                |  |
| 00080250                                           |     | lan nat  | 77       |                         | 41 53 45 BA |    |      | 02 <sub>1</sub>        | ΩO.               | -OO   | 7F              | ∩A-   | .nn            | ΩO                            | na.       | 23  | BASE <sup>9</sup>                                                |       | #                |  |
| 00080260                                           |     |          | 49 53 4F |                         |             |    |      | <u>ZM 54 43 20 321</u> | <u>-30 31 20 </u> |       |                 | -53   | 50.            | 4D 20                         |           | 44  |                                                                  |       | ISO∕TC 201 SPM D |  |
| 00080270                                           |     |          |          |                         |             |    |      |                        |                   |       |                 |       |                |                               |           |     | 61 74位图数据最大值 基本參数表偏移量5 72 20 <del>至11 多</del> 勒表偏稍異 Transfer For |       |                  |  |
| 00080280                                           |     |          |          | 6D 61 74 0A 13 67 65 6E |             |    |      |                        |                   |       |                 |       |                | $65\,72.61\,60.20.68\,65\,66$ |           |     | mat                                                              |       | general inf      |  |
| 00080290                                           | 6F. |          |          | 72 6D 61 74 69 6F       |             |    |      | 6E.                    |                   |       |                 |       |                | 0A 24 LS 19 DE TE 2 9E        |           |     |                                                                  |       | ormation Så1&å.I |  |
| nnnan2An                                           | FA  |          |          | B8 AD E6 BA 90 E4 BB    |             |    |      |                        |                   |       |                 |       |                | AA E5 99 A8 E6 8A 80 E6       |           |     |                                                                  |       | ä –æº ä≫ªå∎¨æ∎∎æ |  |
| 000802B0                                           |     |          |          | 9C AF E6 9C 89 E9 99    |             |    |      | -90                    |                   |       |                 |       | E5 85 AC E5 8F | B8 OA OF                      |           |     | Tællél ål∍å                                                      |       |                  |  |
| 000802C0                                           |     | E6 BF    |          | 80 E5 85 89 E6 A3       |             |    |      |                        |                   |       | 80 E6 B5 8B     |       | -41            | 46.                           | 4D.       | ΩA  | æ¿lållæ£læµlAFM                                                  |       |                  |  |

图 4.2-5 多通道图像参数表头文件截图

### **4.3** 验证情况**-2**:中山大学物理学院

#### <span id="page-19-0"></span>**4.3.1** 基本情况

中山大学物理学院负责数据存储格式的总体设计、初稿撰写、实现指导、 在扫描探针显微镜仪器系统中本标准格式的试验与应用。在方法验证及格式试 验方面,中山大学物理学院主要完成了本标准中格式中 24 位编码的格式类型的 编程实现、测试、试验和应用,以及 32 位编码格式标准的测试验证和应用,内 容包括测试环境、过程、方法、结果和结论。

总之,本标准格式在中山大学物理学院已进行全面的测试、试验和应用。 结果表明,应用该格式的扫描探针显微镜系统性能稳定、使用方便。

方法验证及格式试验时所用仪器系统的软硬件开发环境如下:

计算机硬件环境: Dell 台式机, Intel Core i5, 16G 内存, SSD 256GB + HDD 1TB.

扫描探针显微镜的产品型号: WinSPM EDU 20-A

探针类型:Akiyama-probe

验证格式类型:24 位编码的格式类型、32 位编码格式标准

#### **4.3.2** 验证过程及结果

在上述扫描探针显微镜产品上进行方法格式验证,采用 Akiyama 压电自感 应探针,对各种样品进行扫描成像,本标准中格式中 24 位编码的格式类型进行 数据的存储和读出,以及 32 位格式标准的使用。图像扫描的验证结果如下。

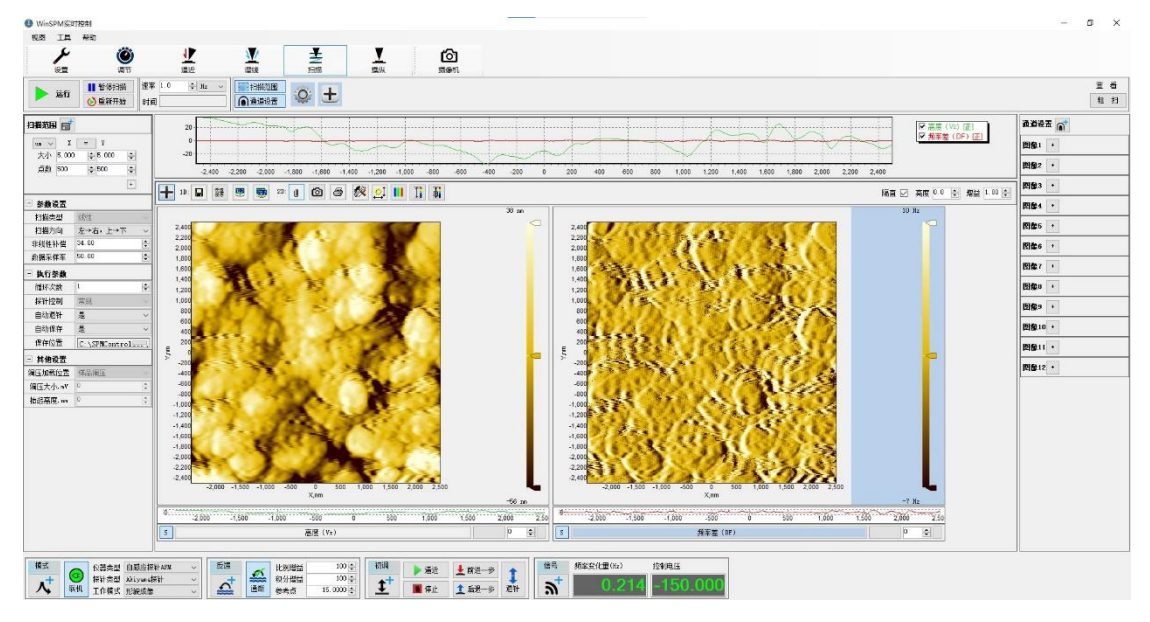

图 4.3-1 磁盘形貌扫描,采用 24 位编码的格式

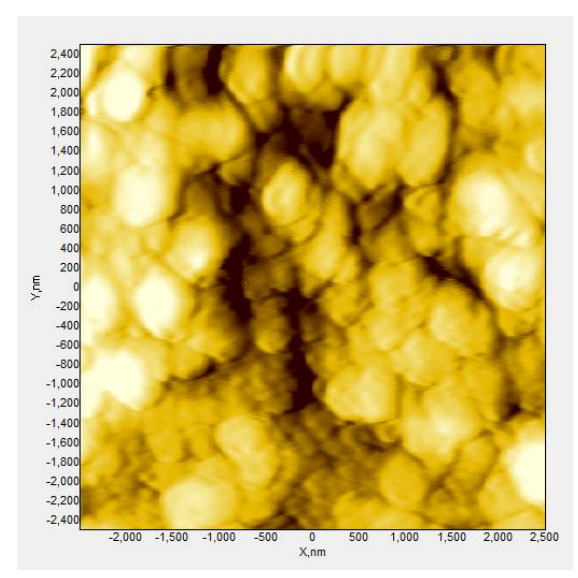

图 4.3-2 存储后读出的磁盘形貌图,采用 24 位编码的格式

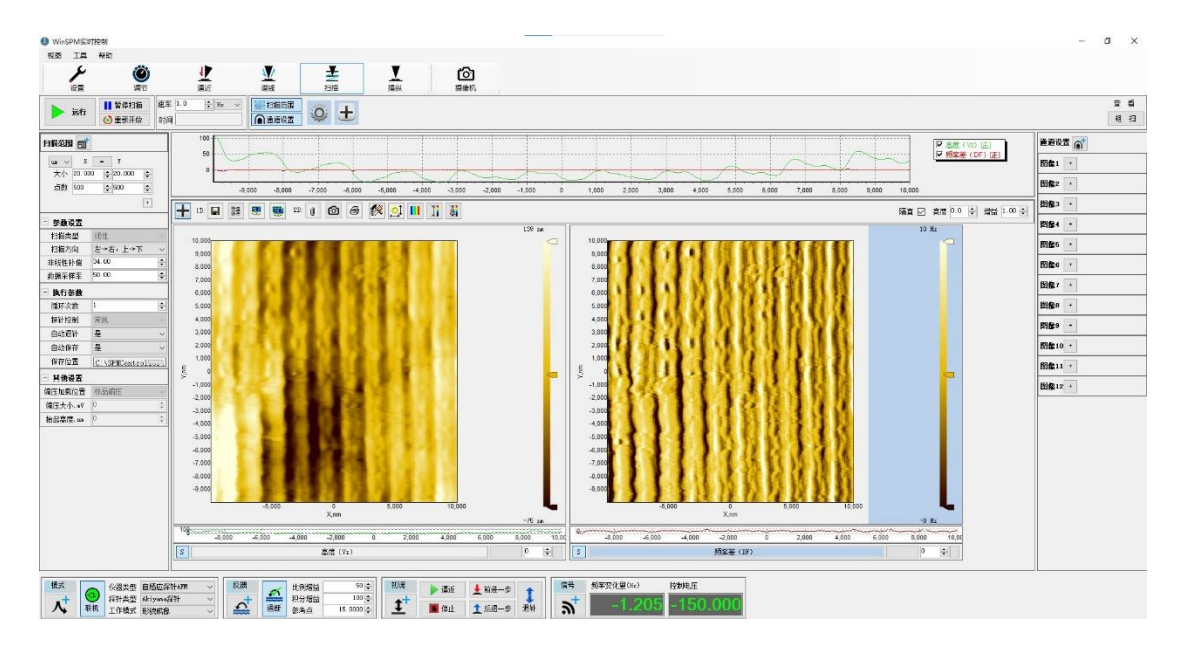

图 4.3-3 光栅形貌扫描,采用 32 位编码的格式类型

### **4.4** 验证情况**-3**:中山大学分析测试中心

#### <span id="page-21-0"></span>**4.4.1** 基本情况

中山大学分析测试中心负责仪器系统(扫描探针显微镜)中标准格式的分 析测试、改进和应用。在方法验证及格式试验方面,中山大学分析测试中心主 要完成了 24 位编码的格式类型、32 位编码格式标准的测试和验证(包括图像 和谱数据), 使用音叉型自感应探针和激光探针, funny光栅、磁盘等样品。

总之,中山大学分析测试中心对本标准格式进行了分析测试、试验和应 用。结果表明,本标准格式及其仪器系统使用方便、性能稳定。

方法验证所用仪器系统的软硬件环境如下:

计算机硬件环境: 品牌兼容机, Intel Core i5, 16G 内存, SSD 256GB + HDD 1TB.

扫描探针显微镜产品型号: WinSPM B

探针类型:Akiyama-probe 、激光探针

验证格式类型:24 位编码的格式类型、32 位编码格式标准

#### **4.4.2** 验证过程及结果

在上述扫描探针显微镜产品上进行方法格式验证,采用 Akiyama 压电自感 应探针,对各种样品进行扫描成像,本标准中格式中 24 位编码的格式类型进行 数据的存储和读出,以及 32 位格式标准的使用。图像扫描的验证结果如下。

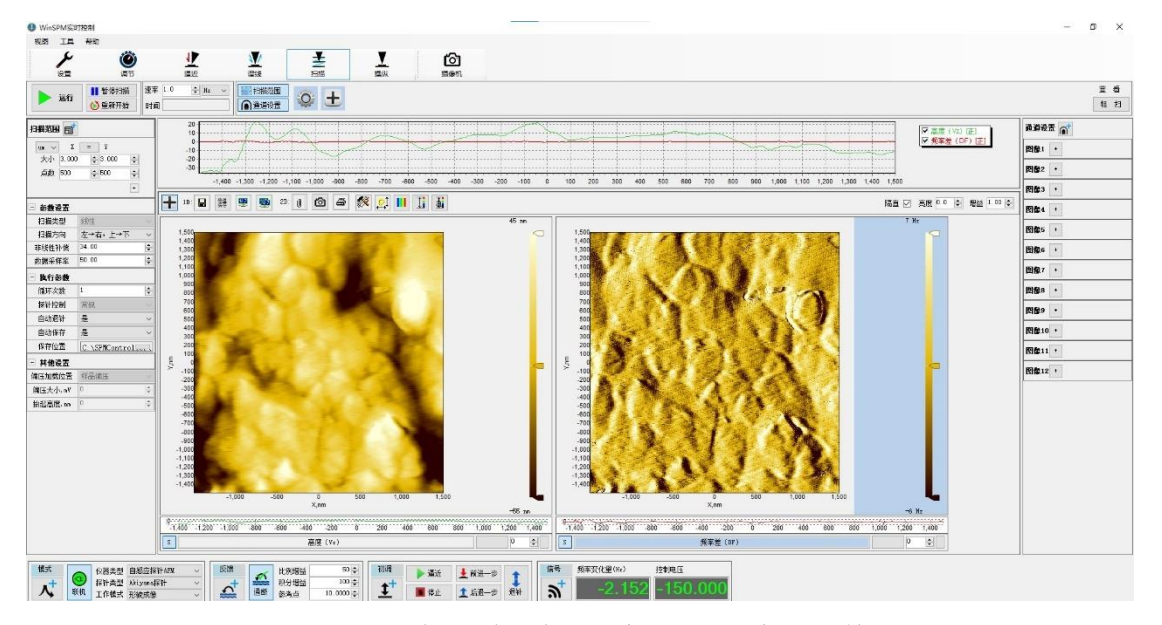

图 4.4-1 磁盘形貌扫描,采用 24 位编码的格式

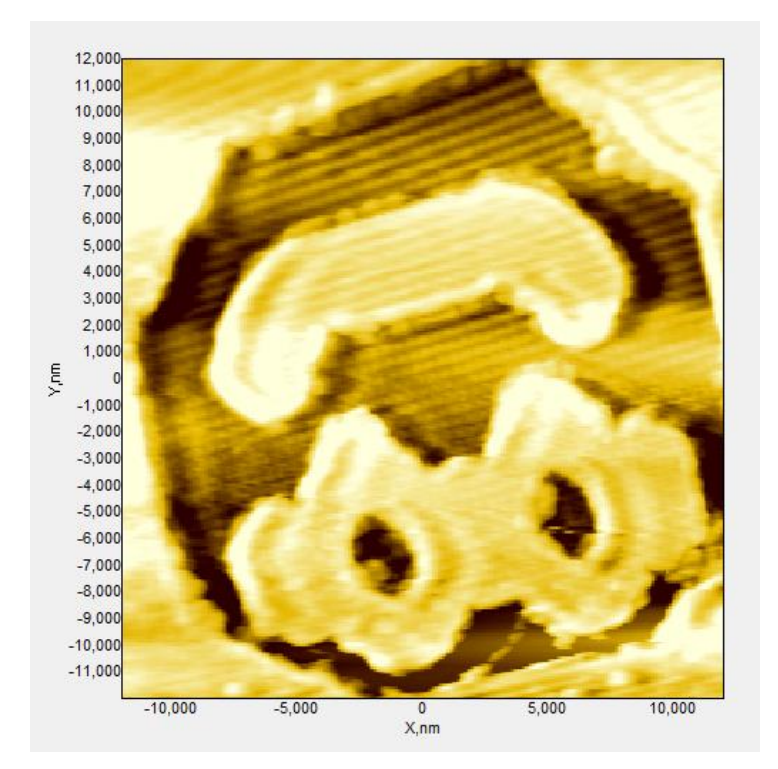

图 4.4-2 存储后读出的光栅 funny图案,采用 32 位编码的格式标准

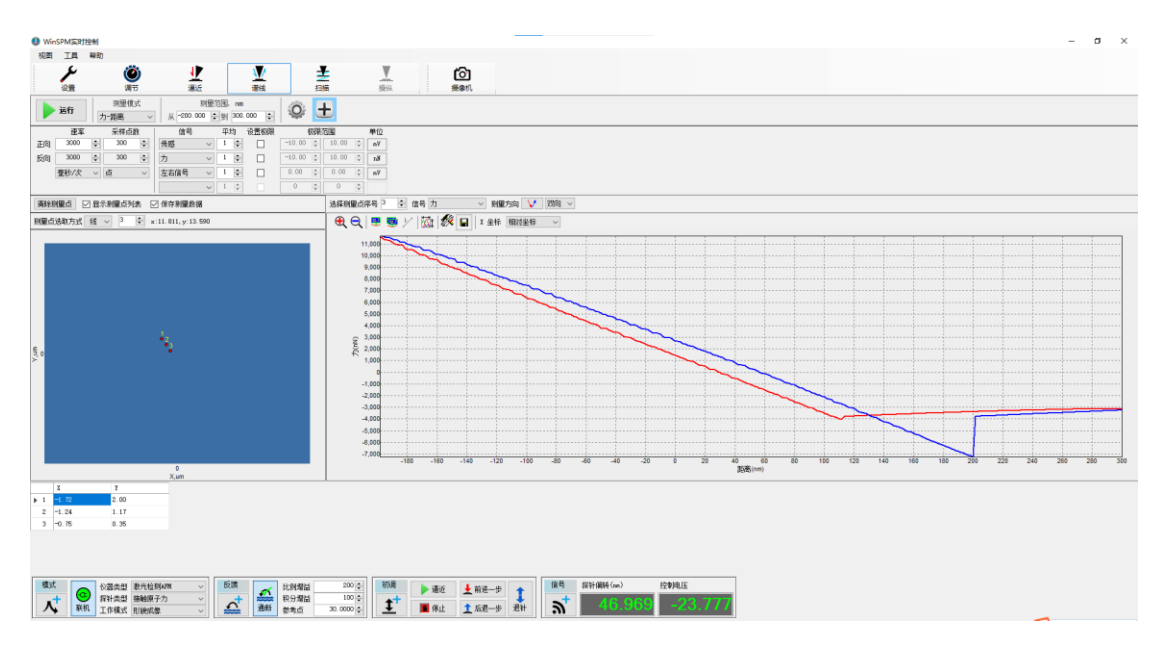

图 4.4-3 谱数据(力-距离曲线),采用 32 位编码的格式类型

### **4.5** 验证情况**-4**:暨南大学理工学院

#### <span id="page-23-0"></span>**4.5.1** 基本情况

在方法验证及格式试验方面,暨南大学理工学院主要负责仪器系统(扫描 探针显微镜)中标准格式的试验和应用。暨南大学理工学院使用激光型探针和 音叉型自感应探针完成了 32 位编码格式标准的图像数据的测试和验证,样品为 磁盘、funny图案和光栅。

总之,暨南大学理工学院对本标准格式进行了试验和应用。结果表明,所 使用的扫描探针显微镜仪器性能稳定,本标准格式使用和应用方便。

方法验证所用仪器系统的软硬件环境如下: 计算机硬件环境: dell 兼容机, Intel Core i5, 16G 内存 扫描探针显微镜产品型号: WinSPM B 探针类型: 轻敲模式激光探针, Akiyama-probe 验证格式类型: 32 位编码格式标准的图像数据

#### **4.5.2** 验证过程及结果

在上述扫描探针显微镜产品上进行方法格式验证,分别采用激光探针和 Akiyama 压电自感应探针,对各种样品进行扫描成像,用本标准中格式中的 32 位格式标准存储和读出图像数据。

存储和读出图像的验证结果如下。

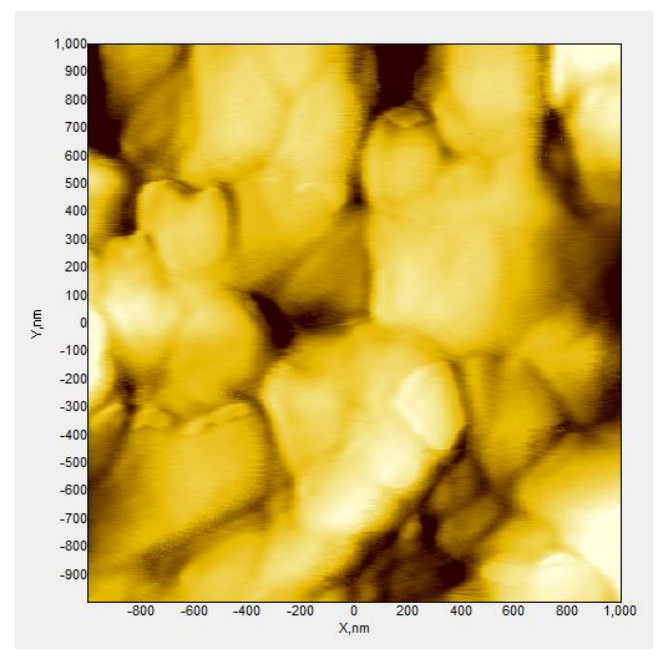

图 4.5-1 磁盘形貌图,轻敲模式激光探针,采用 32 位编码的格式标准

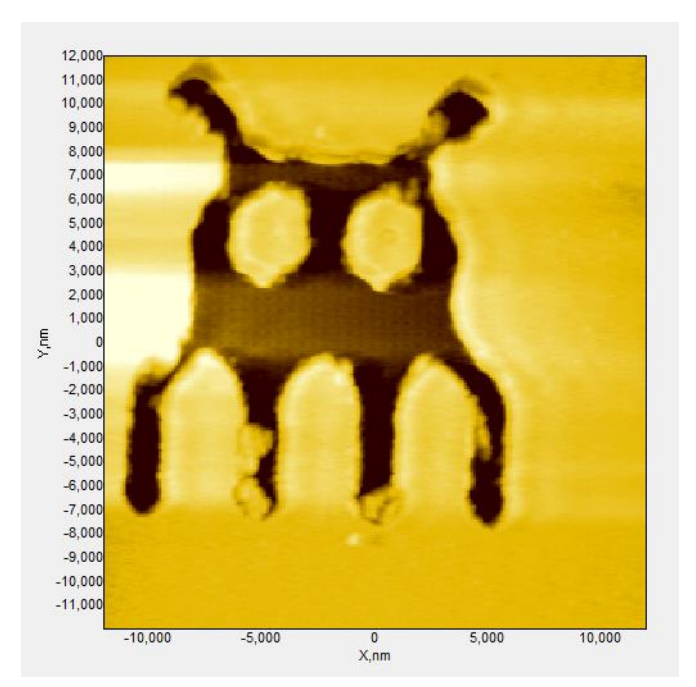

图 4.5-2 光栅 funny图案,Akiyama-probe,采用 32 位编码的格式标准

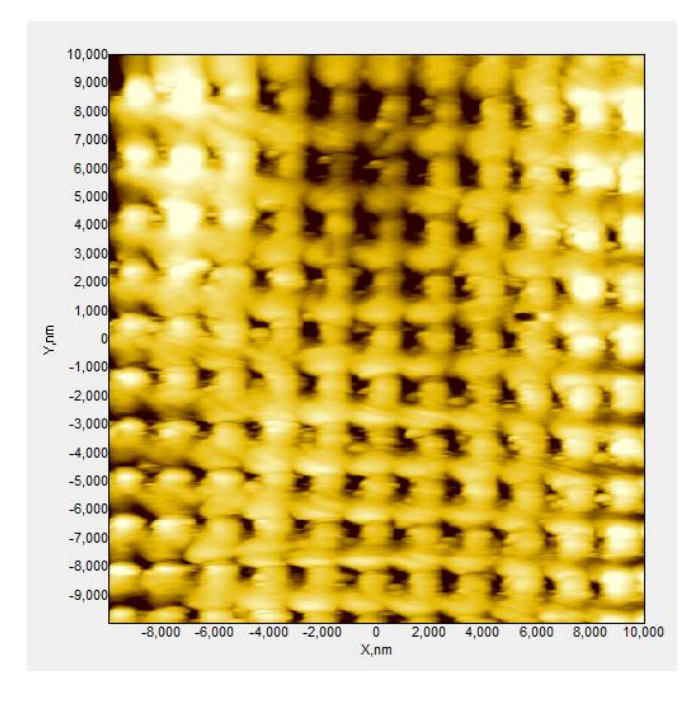

图 4.5-3 二维光栅图案, Akiyama-probe, 采用 32 位编码的格式标准

### <span id="page-25-0"></span>**4.6** 验证情况**-5**:华南理工大学分析测试中心

#### **4.6.1** 基本情况

在方法验证及格式试验方面,华南理工大学分析测试中心主要负责仪器系 统(扫描探针显微镜)标准格式的分析测试和应用。华南理工大学分析测试中 心使用激光型探针的接触模式形貌成像、完成了 32 位编码格式标准的图像数据 的测试和验证,样品为光盘。

总之,华南理工大学分析测试中心对本标准格式进行了测试和应用。结果 表明,所使用的扫描探针显微镜系统应用了本标准格式,仪器使用方便。

方法验证所用仪器系统的软硬件环境如下: 计算机硬件环境: dell 兼容机, Intel Core i5, 16G 内存 扫描探针显微镜产品型号: WinSPM L 探针类型:接触模式的激光型探针 验证格式类型: 32 位编码格式标准的图像数据

#### **4.6.2** 验证过程及结果

在上述扫描探针显微镜产品上进行方法格式验证,采用激光探针,对各种 样品进行扫描成像,用本标准中格式中的 32 位格式标准存储和读出图像数据。

扫描和存储的图像的验证结果如下。

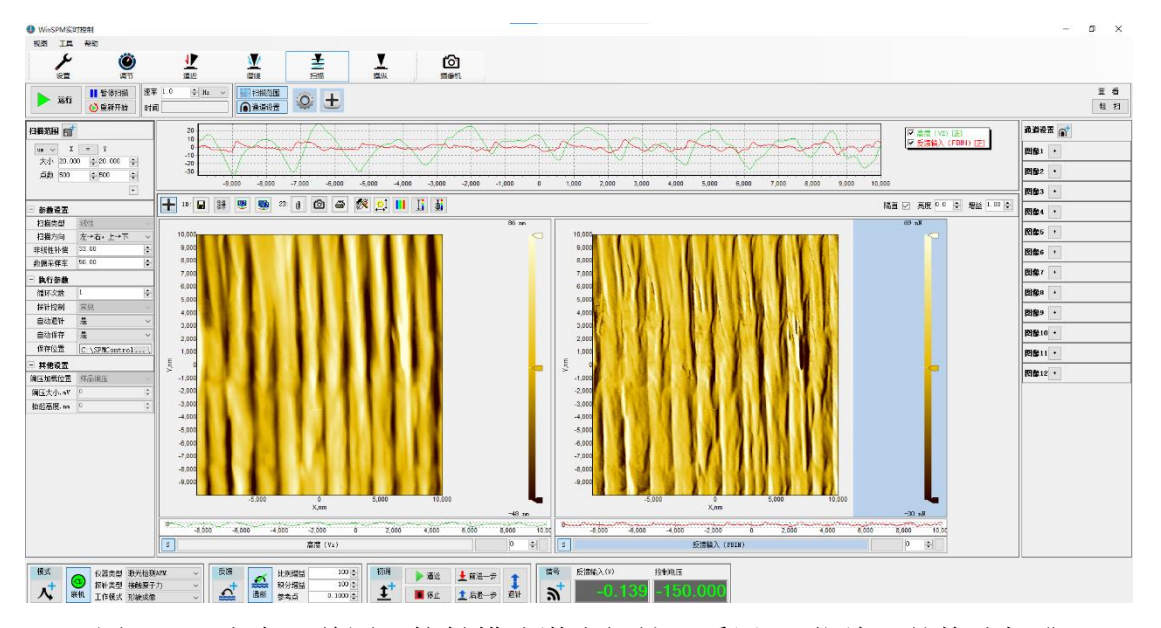

图 4.6-1 光盘形貌图,接触模式激光探针,采用 32 位编码的格式标准

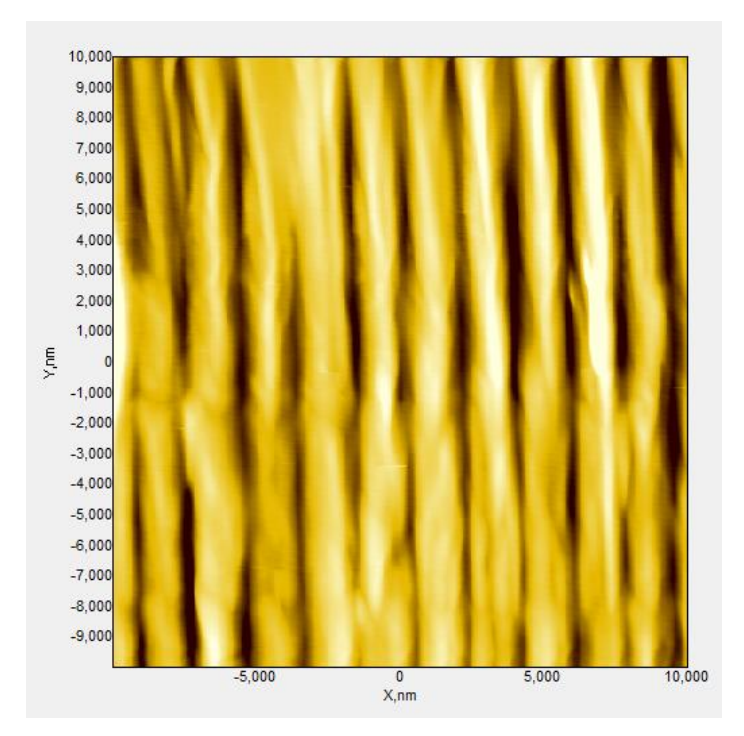

图 4.6-2 存储和读出后的光盘形貌图,激光探针,采用 32 位编码的格式标准

### <span id="page-27-0"></span>**5** 采用国际标准和国外先进标准情况及水平对比

本标准的技术关键在于精准把握国内扫描探针显微镜(SPM)仪器制造商 的产品特点和应用领域使用者的实际需求,以及国际 SPM 技术及其应用的发展 趋势。本标准重点研究了如何兼顾数据的存储效率和处理效率的、SPM 的数据 计算机存储的技术方案,分析 SPM 数据存储和分析处理的未来技术的发展思路, 确定 SPM 数据存储格式标准的建立原则和优化思路, 评估其效率、兼容性、以 及其开放性、可扩展性,最终综合确定 SPM 数据存储的格式和标准,填补我国 在该 SPM标准领域的空白,推动与国际标准的接轨和实质性的参与国际竞争。

本标准的格式是为 SPM 的数据存储而设计的,包括扫描隧道显微镜 (STM)、原子力显微镜(AFM)、静电力显微镜(EFM)、磁力显微镜 (EFM)等,以及其它采用尖锐针尖在样品表面扫描的相关 SPM 表面分析方法。 本格式涵盖了 SPM的单通道成像、多通道成像、单点谱和多点谱的数据。

SPM 数据存储格式的基本构想是该格式用普通计算机可读、可写、可共享; 为了紧凑存储数据、减小存储空间、利于海量存储,该格式中的数据主要采用 基于二进制的存储方式;为了实现对数据的高效分析处理,该格式的数据结构 应支持数据的随机读写。

为了有足够的灵活性以适应未来 SPM 衍生仪器的扩展、有足够的通用性以 适用各种被测物理量,本格式中的数据参数部分兼容现有的表面化学分析的国 际标准 ISO/DIS 28600:2011 Surface chemical analysis - Data transfer format for scanning probe microscopy, 或国家标准 GB/T 36052-2018 表面化学分析 - 扫描探 针显微镜数据传送格式。本标准主要解决了 SPM数据格式的存储效率的问题。

### <span id="page-28-0"></span>**6** 与现行法律、法规、政策及相关标准协调性

该标准项目目前没有对应的国际标准或国外标准。

目前 SPM 内部数据的存储格式大多采用各厂商自行定义的专用的数据格式, 并没与统一的格式标准。现在行业内有几十种 SPM 格式,下表 1 列示了国内外 几种有代表性的格式。从表中可以看出,目前各标准在格式名,格式后缀,开 放性及文件存储类型上有很大的不同。本项目 SPM 数据存储格式标准的确立, 需要对各数据格式的结构进行深入研究,以便尽量满足本项目数据格式标准的 兼容性和普适性。

| 格式名称            | 制定方        | 格式后缀              | 开放性与否 | 文件类型 |
|-----------------|------------|-------------------|-------|------|
| ISO 标准          | <b>ISO</b> | $*$ txt           | 是     | 文本   |
| Nanoscope       | Bruker 公司  | $*$ [0-9]{3}      | 否     | 混合   |
| SM <sub>3</sub> | RHK 公司     | $*$ sm3           | 否     | 二进制  |
| <b>GXSM</b>     | unidata    | $*nc$             | 是     | 二进制  |
| <b>SPML</b>     | Twente 大学  | *.spml            | 是     | 文本   |
| <b>NSPM</b>     | 中山大学       | $*. [a-z0-9] {3}$ | 是     | 混合   |
| <b>CSPM</b>     | 本原公司       | *.csm             | 是     | 混合   |

表 1 现有主要 SPM数据格式

### **7** 公开标准涉及专利的信息

<span id="page-28-1"></span>本标准是在本项目团队长期开展 SPM 技术及其应用研究的基础上, 经过对 SPM 数据存储格式的研究并经应用,并与本行业企业合作的基础上联合提出的, 将具有完整的自主知识产权。

### **8** 重大意见分歧的处理依据和结果

<span id="page-29-0"></span>本标准的编写过程中无重大意见分歧。

## <span id="page-29-1"></span>**9** 预期的社会经济效益及贯彻实施标准的要求、措 施等建议

建议将本标准在国内外相关仪器制造厂商和科研机构进行推广应用,并进 一步争取成为国家标准或行业标准,推动与国际标准的接轨和实质性参与国际 竞争。

### **10** 其他应当说明的事项

<span id="page-29-2"></span>无。